## Informationsblatt zur Auskunft aus dem Schuldnerverzeichnis

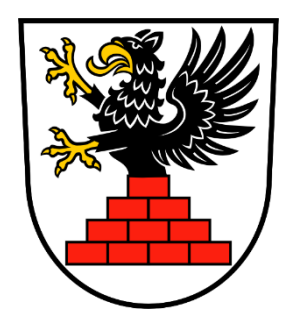

Eine Auskunft aus dem Schuldnerverzeichnis erhalten Sie aus dem bundesweiten Vollstreckungsportal unter [www.vollstreckungsportal.de.](http://www.vollstreckungsportal.de/)

## Registrierungsverfahren

Die Registrierung erfolgt elektronisch unter [www.vollstreckungsportal.de](http://www.vollstreckungsportal.de/) wie folgt:

- 1. Aufruf der Internetseite [www.vollstreckungsportal.de](http://www.vollstreckungsportal.de/)
- 2. Auswahl des Abschnitts "Registrierung Auskunft"
- 3. Eingabe der persönlichen Daten und Bestätigung mit "Speichern"

Nach erfolgter Registrierung erhalten Sie per Post folgende Unterlagen bzw. Zugangsdaten:

- eine PIN.
- per E-Mail einen Freischaltungslink mit näheren Informationen

Die Freischaltung geschieht wie folgt:

- https:/[/www.vollstreckungsportal.de/auskunft/allg/fre](http://www.vollstreckungsportal.de/auskunft/allg/fr)ischalten.jsf
- unter Angabe Ihrer E-Mail-Adresse als Benutzerkennung,
- Ihrer PIN
- der Vergabe eines eigenen Kennwortes

Die Suche im Vollstreckungsportal erfolgt sodann unter dem Abschnitt "Schuldnerverzeichnis". Das Suchergebnis kann sofort ausgedruckt werden. Es dient als Nachweis zur Vorlage bei der Behörde. Als Einsichtsgrund sowie zur weiteren Erläuterung bitte angeben:

z.B. Gewerbeauskunft oder Bescheinigung gemäß § 34 c GewO.

Für eine erneute Suche im Vollstreckungsportal nutzen Sie bitte folgenden Link:

- https:/[/www.vollstreckungsportal.de/auskunft/priv/an](http://www.vollstreckungsportal.de/auskunft/priv/a)melden.jsf
- Die Benutzerkennung ist Ihre E-Mail-Adresse
- im Feld Kennwort geben Sie Ihr eigenes vergebenes Kennwort ein (PIN ist nicht mehr gültig)

Die Suche im Vollstreckungsportal erfolgt sodann unter dem Abschnitt "Schuldnerverzeichnis". Das Suchergebnis kann sofort ausgedruckt werden.

## Hinweise:

Die Gläubigerbezeichnung ist aus dem Vollstreckungsportal nicht ersichtlich. Diese Information erhalten Sie nur beim Gerichtsvollzieher.

Bei Problemen mit der Registrierung, Anmeldung oder Kennwortvergabe können Sie die Schaltfläche "Hilfe" verwenden oder

sich telefonisch an das Zentrale Vollstreckungsgericht für das Land Mecklenburg-Vorpommern wen den: Tel.-Nr.: 0395/ 5444 -108, -111, -215, -216, - 217, -287.

Die Registrierung und Einholung der Auskunft können nur durch den Betroffenen selbst erfolgen.

Das für die Bürgerinnen und Bürger der Stadt Grimmen zuständige Vollstreckungsgericht ist das Amtsgericht Stralsund, dessen Anschrift lautet: Amtsgericht Stralsund

Bielkenhagen 09 18439 Stralsund

## Anmerkung:

Dieses Informationsblatt gibt nur Hinweise und erhebt nicht den Anspruch auf Vollständigkeit. Es wird keine Haftung für die inhaltliche Richtigkeit übernommen.